# **Ground transportation**

## **Congonhas Airport**

#### **From Congonhas Airport to Pousada Zilah**

Congonhas Airport is the domestic airport of São Paulo, there is only one terminal. Once you are at arrival area, you will see many taxi companies. The cost from the airport to Pousada Zilah is around R\$ 60,00 (around 40USD). The address you have to give to the taxi driver is: **Pousada Zilah - Alameda Franca, 1621 - Jardim Paulista**. It takes around 30 minutes to 1 hour (depending on the traffic).

There is no bus line from Congonhas Airport, only outside the airport. However, taking a bus outside the airport **is not recommended** because Congonhas's neighbourhood is not a safe area. For this reason the best ground transportation option from Congonhas Airport is taxi only.

### **Your way back to Congonhas Airport**

#### **From Pousada Zilah to Congonhas Airport**

The best option of transportation from Pousada Zilah to Congonhas airport is by taxi. You just have to say to the taxi driver: ¨Aeroporto de Congonhas¨. It will cost around R\$60,00 (around 40USD) and It takes around 30 minutes to 1 hour (depending on the traffic).

Note: The traffic in São Paulo is always a surprise. For this reason pay attention to the time you have to be at the airport, it is better to get there earlier than miss your flight.

Alternativaly, if you prefer to go by public transportation:

You will have to walk and take two buses, remember that Congonhas Airport is not a safe area to walk around!

[Click here to extend the map](http://maps.google.com.br/maps?hl=en&biw=1440&bih=799&q=Alameda+Franca+1633&gs_upl=4197l8453l0l8724l19l11l0l0l0l1l1126l5077l2-3.2.6-2.2l11l0&bav=on.2,or.r_gc.r_pw.,cf.osb&um=1&ie=UTF-8&hq=&hnear=0x94ce582b396e4e23:0xe2f037255aa1f4cb,Alameda+Franca,+1633+-+)

#### Alameda Franca, 1633 - Jardim Paulista São Paulo, 01422-001 Pousada Zilah

**A** Walk to Clinicas Bc About 1 min (110 m)

Ō

**Clinicas Bc** 577T-10 Bus towards Jd. Miriam (13 mins, 7 stops)

Av. Bernardino De Campos  $\circ$ Malk to Av. Vinte E Tres De Maio About 6 mins (350 m)

O Av. Vinte E Tres De Maio 5611-10 Bus towards Eldorado (15 mins, 10 stops)

 $\circ$ Av. Washington Luiz, 6749 **A** Walk to Av. Washington Luiz, 6808 About 2 mins (140 m)

O Av. Washington Luiz, 6808 5128-10 Bus towards Aeroporto  $(1 min, 1 stop)$ 

 $\circ$ Av. Washington Luiz, 0 **A** Walk to Sao Paulo About 3 mins (240 m)

> **Congonhas Airport** Sao Paulo

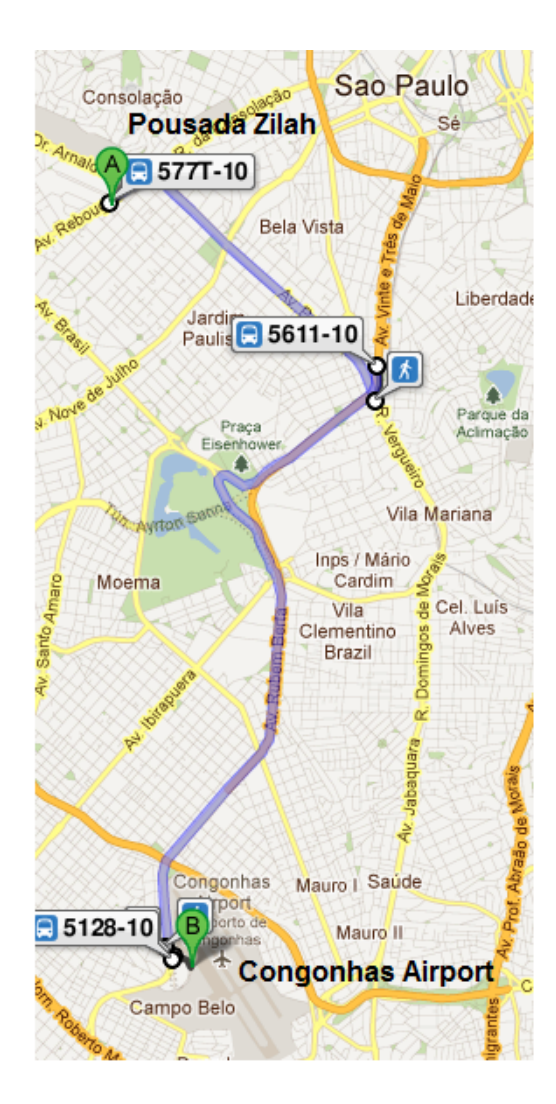

## **From IFT-UNESP to Congonhas Airport**

The best option from IFT-UNESP to Congonhas airport is by taxi. You just have to say to the taxi driver: ¨Aeroporto de Congonhas¨. It will cost around 80,00 reais (around 50USD), and it takes around 40 minutes (depending on the traffic).

Note: The traffic in São Paulo is always a surprise. For this reason pay attention to the time you have to be at the airport, it is better to get there earlier than miss your flight.

Alternativaly, if you prefer to go by public transportation: You will have to walk and take two buses, remember that Congonhas Airport is not a safe area to walk around! [Click here to extend the map](http://maps.google.com.br/maps?hl=en&q=Alameda+Franca+1633&gs_upl=5887l13542l3l13822l24l19l1l0l0l4l1636l12920l2-3.1.1.6.4.2.1l19l0&bav=on.2,or.r_gc.r_pw.,cf.osb&biw=1440&bih=799&um=1&ie=UTF-8&hq=&hnear=0x94ce582b396e4e23:0xe2f037255aa1f4cb,Alameda+Franca,+)

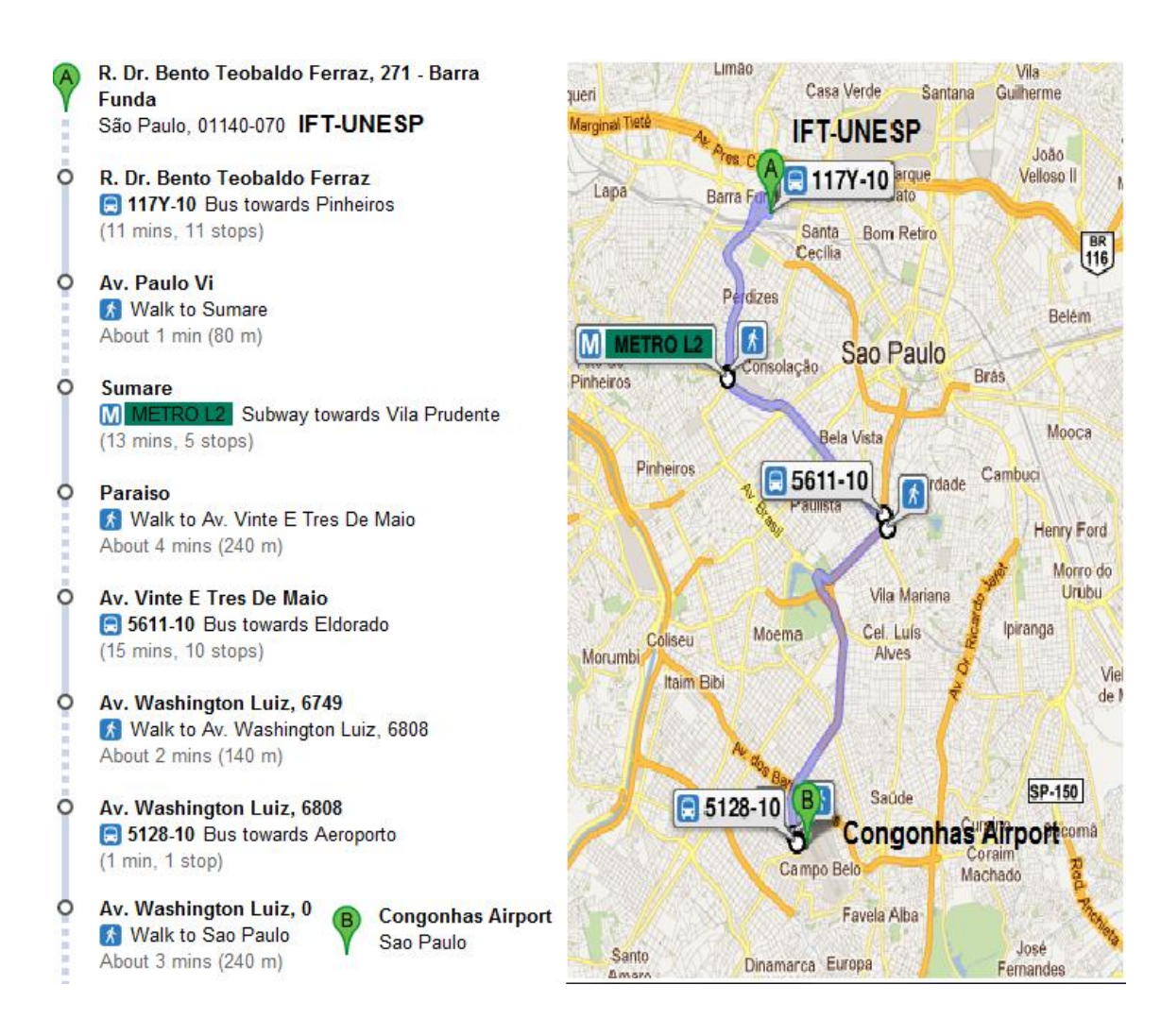

Travel time: about 1 hour 7 mins Total price: BR\$4.49